отливки. Поэтому является целесообразным искать методы совершенствования жидкостекольных смесей и самого жидкого стекла как связующего.

## УДК 621.81

# **Использование языка программирования С++ для кинематического расчета привода ленточного конвейера**

Студенты: гр. 10404115 Русевич О.А., гр. 10404213 Шишпор К.Д., Научный руководитель – Одиночко В.Ф. Белорусский национальный технический университет г. Минск

Кинематическая схема привода ленточного конвейера представлена на рисунке 1. Целью расчета является выбор электродвигателя и определение передаточных чисел ременной и зубчатой передач. Исходные данные для примера расчета представлены в таблице 1.

Таблица 1 – Исходные данные для расчета

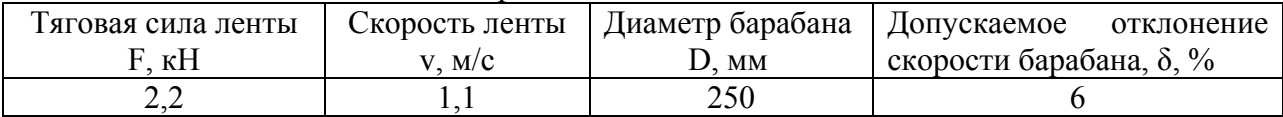

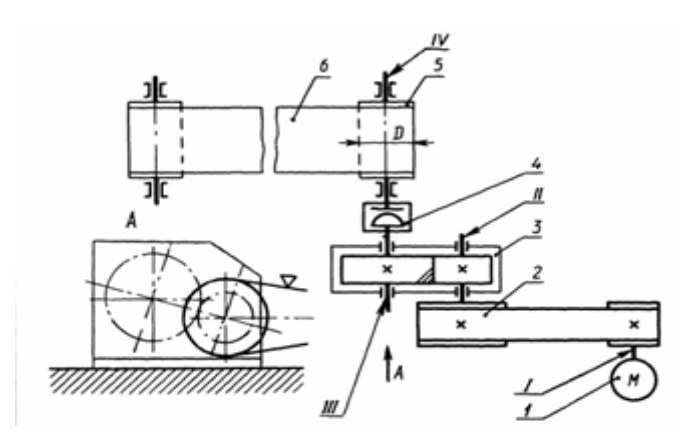

Рисунок 1 – Кинематическая схема ленточного конвейера: 1 – двигатель; 2 – клиноременная передача; 3 – цилиндрический редуктор; 4 – упругая муфта с торообразной оболочкой; 5 – барабан; 6 – ленты конвейера I, II, III, IV – валы, соответственно, – двигатели, быстроходный и тихоходный редукторы, рабочей машины

В соответствии с методикой расчета вначале необходимо найти мощность  $P_{\mu\nu}$ , требуемую для перемещения ленты конвейера с тяговой силой F и скоростью *v* по формуле:

$$
P_{\scriptscriptstyle p\scriptscriptstyle M} = F \cdot v, \ \kappa B m
$$

Требуемая мощность электродвигателя определится из выражения:

$$
P_{\scriptscriptstyle{\partial S}} = \frac{P_{\scriptscriptstyle{p\scriptscriptstyle{M}}}}{\eta}, \kappa B m
$$

где  $\eta$  – общий КПД привода.

Значения КПЛ механических перелач можно найти в справочной литературе, например в таблице 2,2 [1]. Общий КПД привода  $\eta$  определяется, как произведение коэффициентов полезного действия зубчатой и клиноременной передач.

Далее следует по таблице 2.1 [1] выбрать электродвигатель с номинальной мощностью  $P_{\text{max}}$  с учетом условия  $P_{\text{obs}} \leq P_{\text{max}}$ . Возможен выбор из четырех вариантов электродвигателей одинаковой номинальной мощности, но с разной номинальной частота вращения вала. Для выбора оптимального варианта вначале нужно определить частоту вращения барабана конвейера по формуле:

$$
n_{_{\scriptscriptstyle{PM}}}=\frac{60\cdot1000\cdot v}{\pi\cdot D};
$$

Далее определяется общее передаточное число привода для каждого из четырех вариантов по формуле:

$$
u=\frac{n_{\scriptscriptstyle{HOM}}}{n_{\scriptscriptstyle{pM}}};
$$

Затем в соответствии с рекомендациями [1] можно при постоянном  $u_{3n}$  (например,  $u_{m} = 2.5$  разбить общее передаточное число привода на передаточные числа закрытой  $u_{3n}$  и открытой  $u_{\alpha n}$  передач по формуле:

$$
u_{on}=\frac{u}{u_{sn}};
$$

В результате расчетов получится 4 варианта передаточных чисел открытой передачи, из которых выбирается наиболее приемлемый для данного конкретного привода, например, в соответствии с рекомендациями [2], а также и электродвигатель с соответствующей номинальной частотой вращения вала. Для кинематического расчета по данной методике была разработана программа. Результаты расчетов в соответствии с исходными данными (таблица 1) представлены на рисунке 2.

> Введите исходные данные Тяговая сила ленты, F, кН: 2.4 Скорость ленты, v, м/с: 1.2 Диаметр барабана, D, мм: 250 Допустимое отклонение скорости ленты, %: 3 Срок службы, лет: 7 Рабочий ресурс составляет: 2.91е+004 ч. Рассчитанной мощности, Рдв = 3.32 соответствует 4 типа двигателей: 100S: Рном - 4.0 кВт; Частота оборотов - 3e+003; Передаточное число соответствующей открытой передачи - 13.1; 100L: Рном - 4.0 кВт; Частота оборотов - 1.5e+003; Передаточное число соответствующей открытой передачи - 6.54; 112МА: Рном - 4.0 кВт; Частота оборотов - 1е+003; Передаточное число соответствующей открытой передачи - 3.27; 1325: Рном - 4.0 кВт; Частота оборотов - 750; Передаточное число соответствующей открытой передачи - 3.27; Выберите двигатель: 112MA<br>Выбран двигатель: 112MA Номинальная частота вращения: 1e+003 об/мин<br>Номинальная мощность Рном – 4 кВт Передаточное число привода и: 10,9 передаточное число закрытой передачи Usn: 2.5<br>Передаточное число закрытой передачи Uon: 4.23 Повторить? (y/n)

### Рисунок 2 - Пример использования программы

#### **Список использованных источников**

1. Шейнблит, А.Е. Курсовое проектирование деталей машин: Учеб. пособие. Изд-е 2-е, перераб. и дополн. / А.Е. Шейнблит. Калининград, «Высшая школа», 1999. – 454 c.

2. Проектирование механических передач / С. А Чернавский [и др.]. – М.: Машиностроение, 1976. – 608 с.

### УДК 621.531

# **Использование программы КОМПАС-3D LT для кинематического анализа рычажного механизма графоаналитическим способом**

Студенты: гр. 10404213 Шишпор К.Д., гр. 10404115 Русевич О.А. Научный руководитель – Одиночко В.Ф. Белорусский национальный технический университет г. Минск

КОМПАС-3D LT является бесплатной упрощенной версией программы КОМПАС-3D предназначенная для использования в школах, кружках, а также в личных образовательных целях.

Целью кинематического анализа механизма является определение ускорений центров масс и угловых ускорений звеньев в нескольких положениях ведущего звена.

Кинематическому анализу предшествует построение нескольких совмещенных планов механизма (рисунок 1).

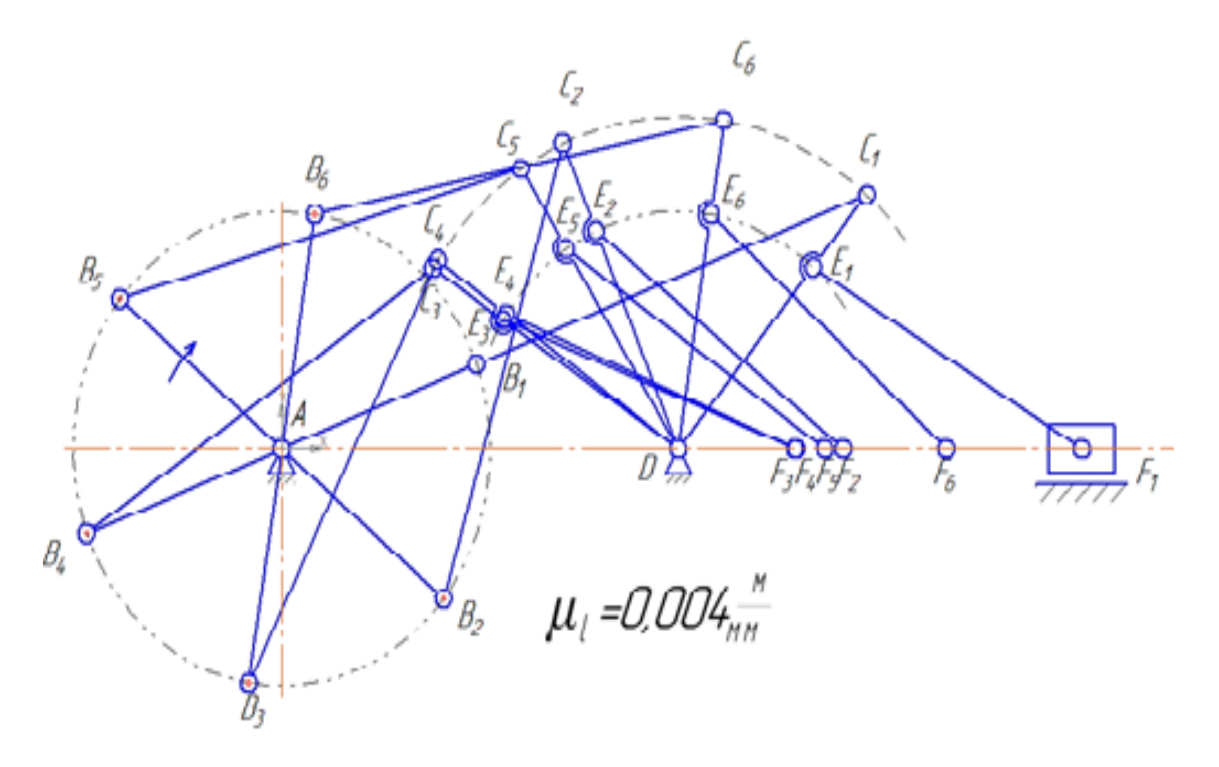

Рисунок 1 – Совмещенные планы

Построение планов скоростей и ускорений обычно выполняют для каждого из положений механизма. Инструментарий КОМПАС-3D LT позволяет выполнить эти построения с высокой точностью.

На рисунке 2 представлен план механизма в пятом положении ведущего звена, а также планы скоростей и ускорений для исходных данных, представленных в работе [1].